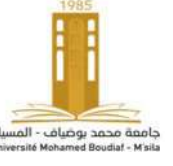

Année universitaire : 2021/2022 Option ; 1<sup>ére</sup> année énergie renouvelable Enseignant : Dr. ATTALLAH Bilal

### **Examen S1**

**Matière :** Informatique bureautique

Nom et Prénom :

# **Exercice 1 (06 points) :**

Associez chaque concept de la liste suivante avec une des définitions proposées :

#### **Concepts**

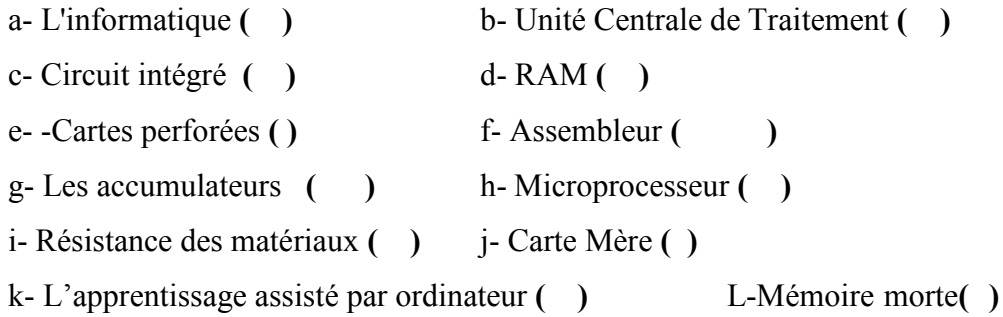

### **Définitions ;**

**1.** Le langage de plus bas niveau qui représente le langage machine sous une forme lisible par un humain.

**2.** est un terme qui englobe généralement trois utilisations principales de l'ordinateur à des fins éducatives et formatives.

**3.** les piles sont des systèmes électrochimiques servant à stocker de l'énergie. Ceux-ci restituent sous forme d'énergie électrique, exprimée en watt-heure (Wh), l'énergie chimique générée par des réactions électrochimiques

**4.** Principale carte de circuits imprimés dans un ordinateur.

**5.** Est un domaine d'activité scientifique, technique, et industriel concernant le traitement automatique de l'information numérique par l'exécution de programmes informatiques par des machines.

**6.** Type de mémoire volatile, lisible et réinscriptible, dont chaque cellule est directement accessible.

**7.** Ensemble de circuits gravés sur une plaque de silicium.

**8.** Mémoire interne dont le contenu peut être lu mais non modifié.

**9.** Est une discipline particulière de La mécanique des milieux continus, permettant le calcul des contraintes et déformations dans les structures des différents matériaux (machines, génie mécanique, bâtiment et génie civil)

**10.** Est un morceau de papier rigide dont la surface peut être lue par un dispositif repérant la présence ou l'absence de trou à certains endroits et transmettant cette information à une unité de traitement. Certaines machines demandent que les cartes soient reliées entre elles.

**11.** Unité principale de traitement d'un ordinateur, généralement contenue dans un circuit intégré unique (chipset).

# **Exercice 2 : (05 points)**

Quelle est la signification des acronymes suivants :

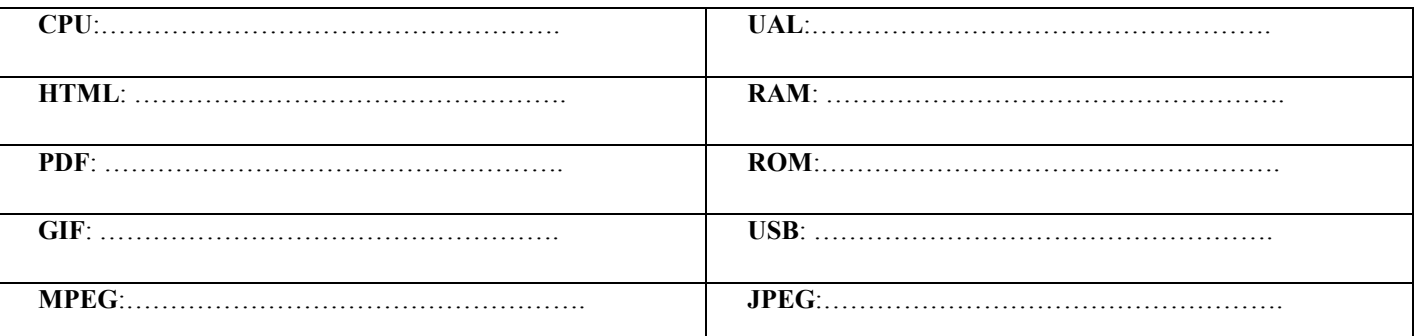

# **Exercice 03 (03 points)**

Compléter le tableau suivant :

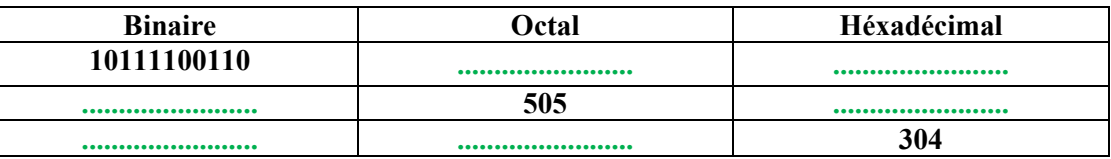

# **Exercice 4 : (03 points)**

Mettez  $V$  si la phrase est juste et  $F$  si la phrase est fausse :

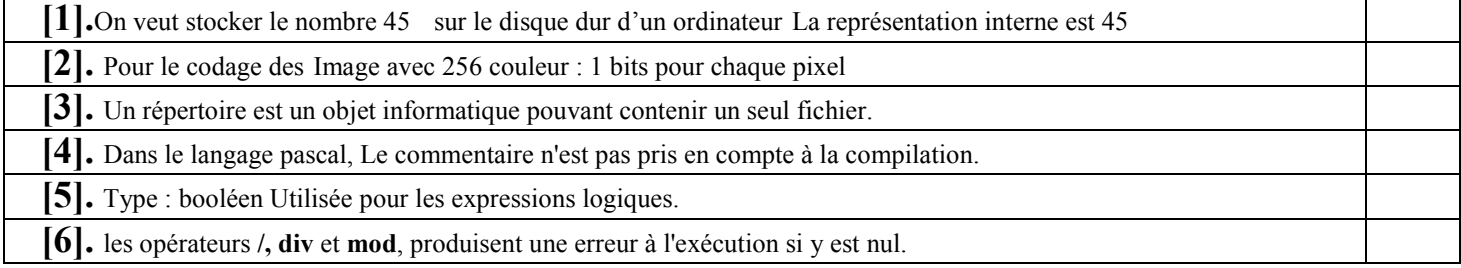

## **Exercice 5: (05 points)**

Compléter et/ou corriger le programme suivant puis donner les valeurs des variables et l'affichage à l'écran après son exécution:

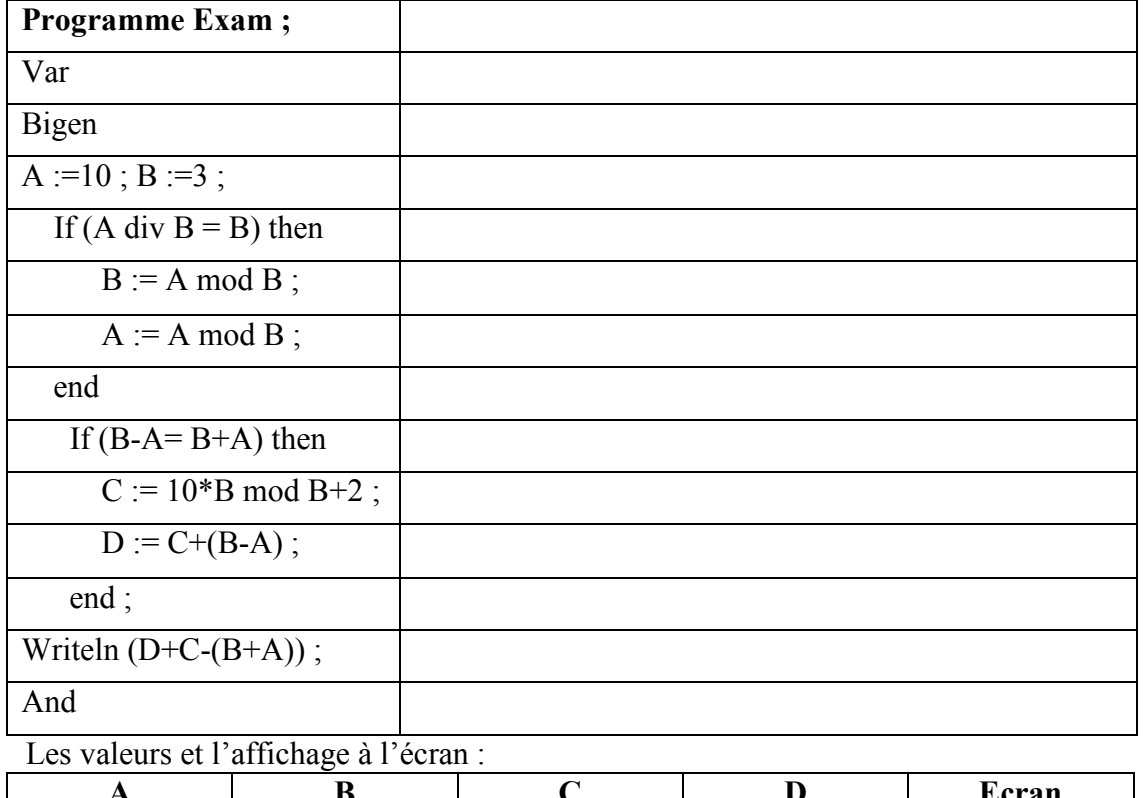

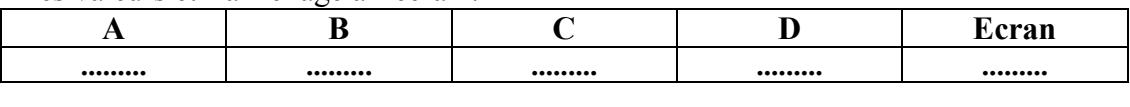